## COPT - Konfiguracja wydruku etykiet

## 2024-04-26 04:55:30

## **Drukuj informację FAQ**

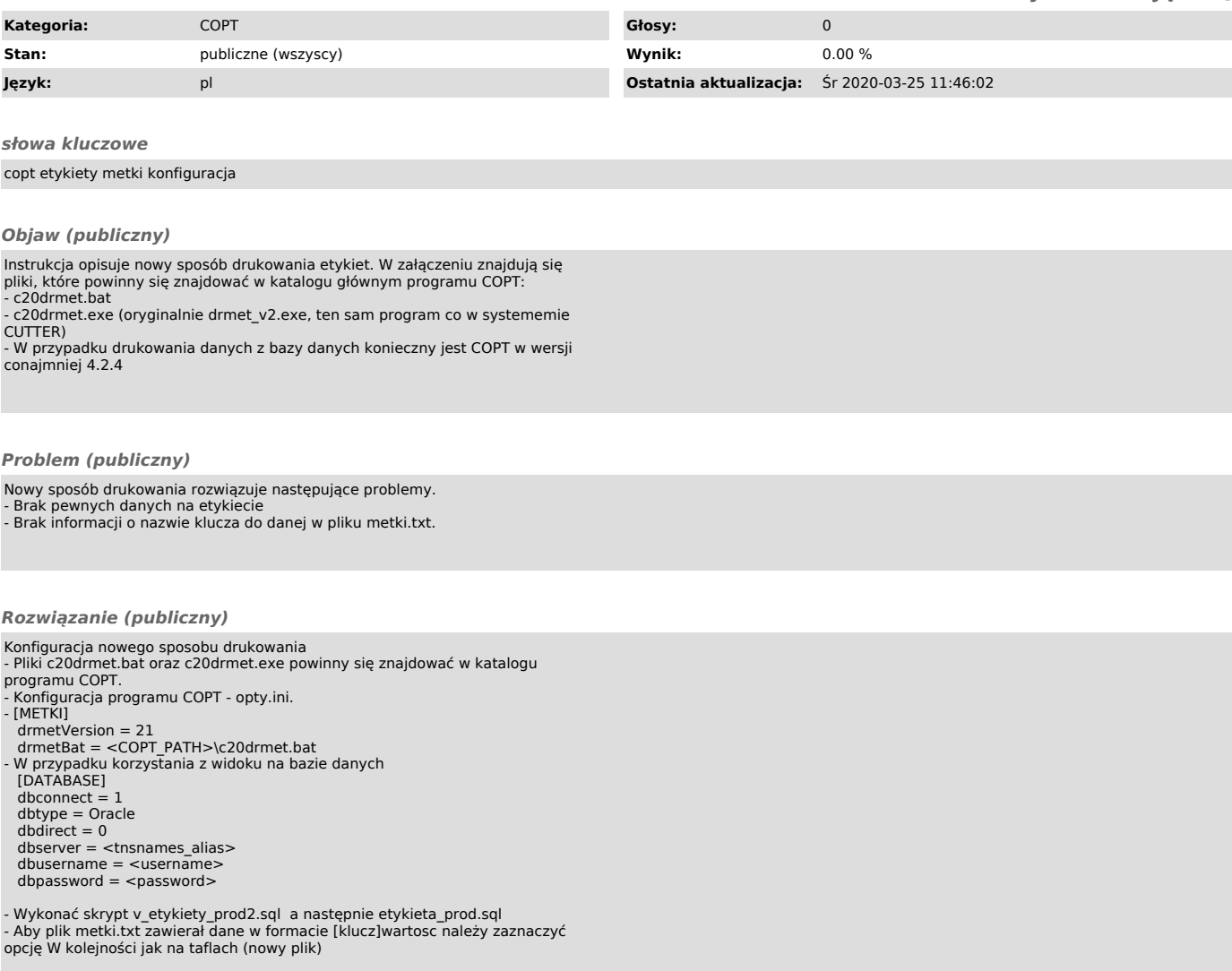